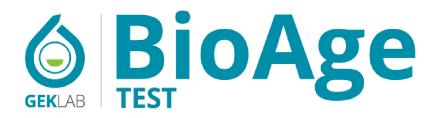

TELOMERES MEASUREMENT AND BIOLOGICAL AGE ESTIMATION WITH EVALUATION OF BAFF

MEDICAL REPORT

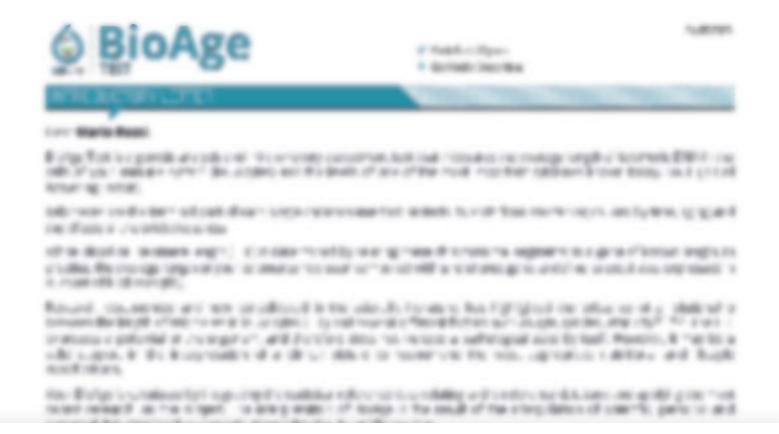

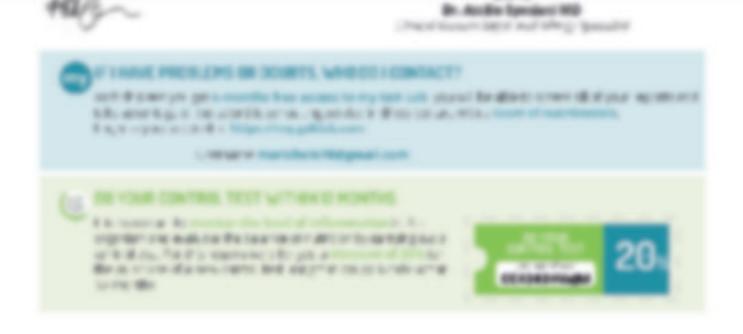

THE PERSON NAMED IN

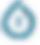

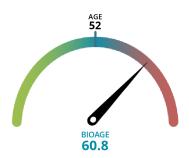

## Telomere length 5.80 Kb

**Note:** Average telomere length of the leukocyte population (LTL) expressed in kilobases (Kb). The estimation of telomere length in Kb was performed according to the methods of O'Callaghan<sup>(B24)</sup> and Calado<sup>(B25)</sup>.

The LTL is a true indicator of a person's BioAge. The longer the telomeres remain, the younger our cells are, ensuring us a better health status. Regardless of chronological age, the speed of telomere shortening is a partially modifiable factor that strictly depends on a person's lifestyle. The test result captures the effects of your past and recent lifestyle.

## Your test result indicates that your BioAge is higher than your chronological age, as if to say that your body is much older than what your identity card states.

A lifestyle change is greatly recommended. The most effective actions to improve your personal journey in slowing down the ageing process are the evaluation of sugar- and food-related inflammation, the use of supplements with antioxidant function, and adequate physical activity. All of these measures have a documented positive action in modifying this process.

It is important to monitor any changes and the speed of telomere shortening over the time. Periodically repeating this test (for example after 12-18 months) allows you to keep track of any changes that may have occurred and detect any anomalies that deserve correction.

In the event of particular pathologies in progress, it is advisable to refer to your trusted doctor for a more precise check.

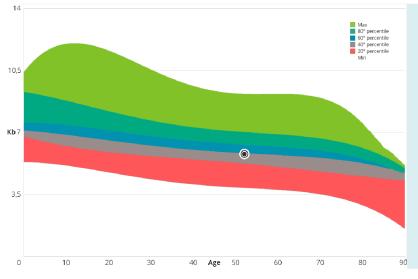

#### Distribution graph

The graph represents the distribution of the mean telomeric length values of the reference population. The reference database was created by GEK and is constantly updated and expanded in order to provide increasingly precise information. Each band represents 20 percentiles and pinpoint indicates your position. Bands above the center line indicate a higher than average telomere length compared to the reference population.

- ♂ Mario Rossi, 52 years
- Gek Vendita Diretta Italia

### DIAGNOSIS OF THE INFLAMMATION LEVELS

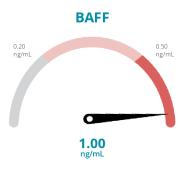

The results indicate the presence of a **high-level inflammatory condition**, which could also be related to diet considering the relationship between BAFF, immune activation, food inflammation, and metabolic alterations. Therefore, a dietary adjustment to restore balance may be recommended.

#### WHAT IS BAFF AND WHY MEASURE IT

The production of BAFF depends on the immune response to external and endogenous stimuli. As explained by Lied, diet plays a primary role, and repeated exposure to the same foods contributes to maintaining elevated BAFF levels.

BAFF is involved in many defense processes of the body and is strongly implicated in regulating antibody production. An unjustified increase in BAFF, for example, can lead to excessive production of autoantibodies, promoting the development of autoimmune diseases.

BAFF can play a role in many of the most common diseases and disorders today, involving the skin, joints, muscles, endocrine system, and metabolism. Controlling the increase of BAFF is a clinically significant tool for proper and effective prevention of these diseases.

Therefore, the levels of BAFF measured and currently present in your body largely depend on environmental factors, and the way you eat also plays a determining role. BAFF, in fact, increases when a food or groups of immunologically similar foods are consumed excessively or repeatedly over time.

An individualized nutritional approach, based on the evaluation of the Personal Food Profile, reduces symptoms related to inflammatory status<sup>(F41)</sup> and contributes to modulating the levels of this cytokine and controlling its multiple clinical effects.

♂ Mario Rossi, 52 years

Gek Vendita Diretta Italia

### POSSIBLE INTERVENTIONS

## Factors influencing the BioAge and possible interventions

There are several factors that can negatively affect the BioAge. Below are the most common ones along with practical strategies to control them.

• Systemic inflammation - Excessive consumption of sugars - Unbalanced diet - Smoking - Stress and sleep - Obesity and BMI - Physical activity (little or too much)

## Factors influencing the LTL and practical control tools

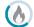

### Systemic inflammation

Chronic systemic inflammation is a promoter of biological aging and is responsible for telomere shortening in all somatic cells, including leukocytes. Specifically, "older" immune cells with critically shorter telomeres produce proinflammatory cytokines<sup>(B17)</sup>, a process known as "inflammaging". Excessive or frequent intake of certain foods or food groups, as well as sugars, can influence telomere biology<sup>(B11,B15,B28)</sup>.

**What can I do:** verifying the possible presence of inflammation related to food and sugars and implementing a personalized diet are effective strategies to counteract this cause of telomere shortening.

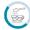

### **Excess sugars and refined carbohydrates**

Regular consumption of sugars (including those from fruit), sweeteners, alcohol and/or refined carbohydrates promotes inflammation and the production of glycation compounds, a process that leads to oxidative stress and cellular aging<sup>(B64)</sup>.

**What can I do:** understanding one's levels of glycation through the measurement of glycated albumin and methylglyoxal can highlight the presence of sugar-related inflammation and guide appropriate dietary modifications. Avoiding regular consumption of sugary or sweetened products and opting for whole carbohydrates are helpful habits for reducing inflammation and telomere shortening.

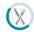

### **Imbalanced diet**

Frequent and/or excessive consumption of certain foods or food groups can stimulate the secretion of pro inflammatory cytokines (including BAFF) that maintain a low-grade systemic inflammatory response. This can influence the body and the telomere length in a negative way.

**What can I do:** measuring levels of low-grade chronic inflammation and assessing one's dietary profile can help identify excessive dietary repetition and guide the implementation of a personalized rotation diet. This approach has the beneficial effect of reducing telomere shortening.

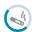

#### **Smoking**

Regular smoking is an inducer of inflammation and oxidative stress, which naturally correlates with telomere shortening. This has been extensively confirmed by a systematic review analyzing 84 studies, which highlights that telomeres are shorter in smokers compared to those who have never smoked or are ex-smokers<sup>(B55,B56)</sup>.

**What can I do:** the best course of action is to quit smoking entirely, as it is the wisest choice. However, since quitting addiction is not always easy, it is advisable to at least begin reducing cigarette consumption as soon as possible<sup>(B57)</sup>.

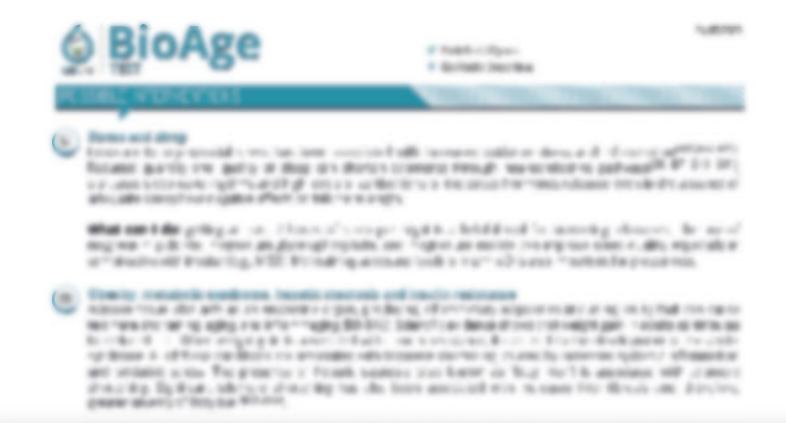

What cannot do: "

- If you were not to prove the control of the party of the control of the control of the con

THE RESERVE

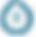

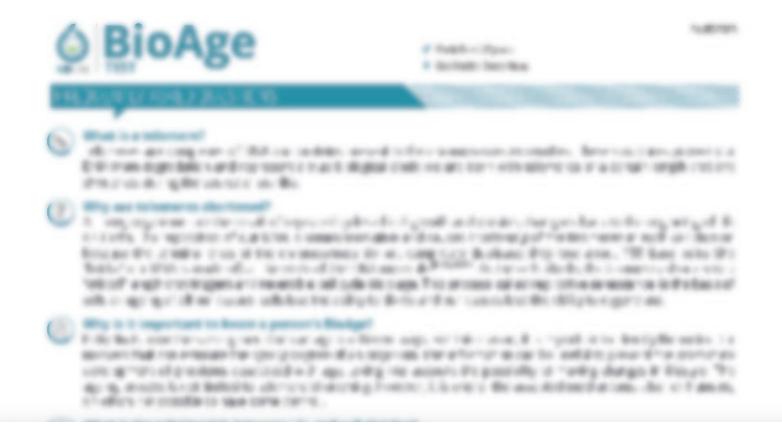

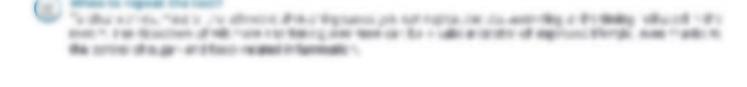

THE RESERVE

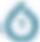

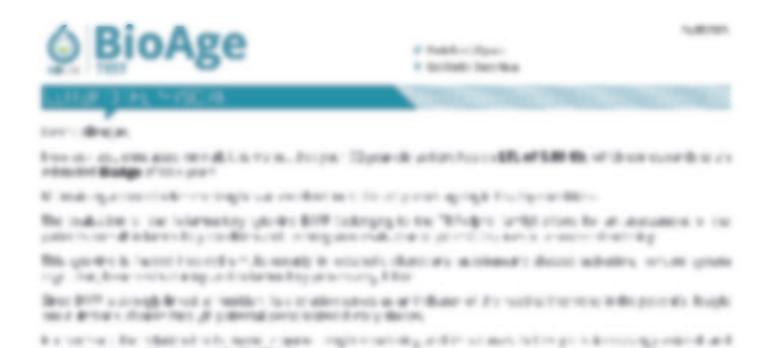

Transfer managers in proceedings and otherwise help appropriate \$4000000 for the contraction of the contraction of the contract

THE PERSON NAMED IN

to read all the process of the angle and it is entire to the total and an Eleviph danger for an in these

Service of the contract of the contract of the

SHOP THE BUT OF MET STORE AND ADDRESS.

Logs Sect had applicant when

Clark of second and part of the property of

Eutroperior

In Addition Special or Mile

Relation of representational residences of the residence of the residence of t

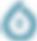

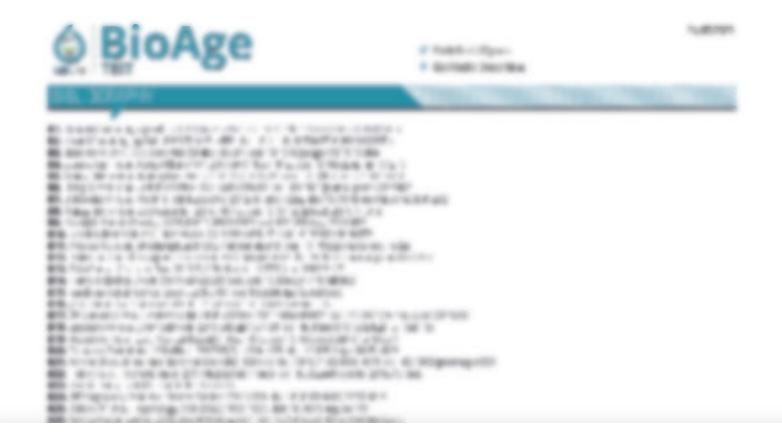

The state of the state of the s

The state of the state of the s

Control of the Control of the Contro

The state of the state of the s

The state of the state of the s

the property and the transfer of the

A CONTRACTOR OF THE PROPERTY OF THE PROPERTY O

Birch representation from the control of the control of the contro

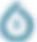